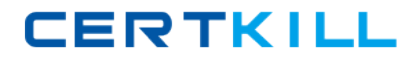

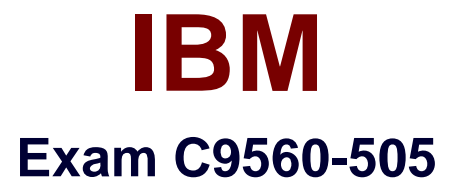

# **IBM SmartCloud Control Desk V7.5.1 IT Asset Management Implementation**

**Version: 8.0**

**[ Total Questions: 138 ]**

[https://certkill.com](http://certkill.com)

# **Question No : 1**

In which application can a physical count be recorded?

- **A.** Assets
- **B.** Inventory
- **C.** Item Master
- **D.** Inventory Usage

## **Answer: B**

## **Question No : 2**

What can be viewed using the Deployed Asset application?

- **A.** concurrent users
- **B.** source of discovered data
- **C.** usage of distributed application installed on the computer
- **D.** name of users using the deployed asset in an organization

# **Answer: A**

Reference:

#### http://www-

01.ibm.com/support/knowledgecenter/SSUS84\_7.5.1/com.ibm.ram.installguide.doc/topics/c \_planning.html

# **Question No : 3**

Which assets display in the View Assets application?

- **A.** all the assets in a given organization
- **B.** the deployed assets assigned to a user or custodian
- **C.** the assets that are assigned to a logged in user or custodian
- **D.** the assets which are used by workflows owned by a user or custodian

#### **Answer: A**

## **Question No : 4**

What must be done to an item on the POLine before a license can automatically be created from a purchase order?

- **A.** It must be linked to a rotating asset.
- **B.** It must be linked to a deployed software asset
- **C.** It must be linked to a software product from the Software Catalog.
- **D.** It must be linked to an existing license so that the capacity can be incremented.

#### **Answer: C**

#### **Question No : 5**

At which business level do Terms and Conditions apply?

- **A.** site
- **B.** system
- **C.** company
- **D.** organization

## **Answer: D**

# **Question No : 6**

Which three installed items are considered deployed IT asset data in an enterprise?

- **A.** printer
- **B.** camera
- **C.** monitor
- **D.** keyboard
- **E.** computer
- **F.** network device

#### **Answer: A,D,F**

# **Question No : 7**

What is a valid action available in License Application?

- **A.** View Audit Failures
- **B.** View License History
- **C.** View Disposal Details
- **D.** View Value Unit Exhibits

#### **Answer: B**

## **Question No : 8**

Where is a storeroom Ship to Address record created?

- **A.** Receiving application
- **B.** Locations application
- **C.** Storerooms application
- **D.** Organizations application

# **Answer: C**

Reference: http://pic.dhe.ibm.com/infocenter/tivihelp/v50r1/index.jsp

# **Question No : 9**

A deployed asset can be promoted from which two applications? (Choose two)

- **A.** Assets
- **B.** Computers
- **C.** Item Master
- **D.** Network Device
- **E.** Deployed Software

#### **Answer: A,D**

When can the qualification status be changed to INACTIVE?

- **A.** After the labor has been approved.
- **B.** When a certification exists for the qualification.
- **C.** When the labor validation date is not in ACTIVE status.
- **D.** When the reference to the TOOLQUAL table is removed.

#### **Answer: A**

## **Question No : 11**

How is license reserve capacity increased?

**A.** Select the license, select the Add/Modify Reservation option, change the value, and click OK.

**B.** Select the license, enter a new row in the Associated Products section, and set the Allocated Capacity.

**C.** Select the license, set the Reserved Capacity attribute on the License tab of the license, save the record once changes have been made.

**D.** Select the license, on the Application Users tab of the Allocations section enter additional new employee rows as placeholders, save the record.

#### **Answer: D**

# **Question No : 12**

How can an existing Software Catalog entry be linked to an existing software item?

**A.** From the Deployed Software application, find an instance of the software product, click the Link to Item Master button, and select the appropriate item from the pop-up menu.

**B.** From the Software Catalog application, select the software catalog entry and in the Associated

Items section, click the New Row button, and select the appropriate item from the pop-up menu.

**C.** From the Software Catalog application, select the software catalog entry and in the Associated Items section, click the Link to Item Master button, and select the appropriate item from the popup menu.

**D.** From the Item Master application, select the software item to link to the software catalog entry, select the Link to Software Catalog option, and select the correct software catalog entry from the selection list pop-up menu.

### **Answer: D**

# **Question No : 13**

Inventory items can be directly issued to which three charge entities?

- **A.** Asset
- **B.** Change
- **C.** Incident
- **D.** Location
- **E.** Work Order
- **F.** Service Request

# **Answer: A,C,D**

# **Question No : 14**

Which application can be used to view deployed assets in the enterprise?

- **A.** Deployed Assets > Assets
- **B.** Deployed Assets > Computers
- **C.** Deployed Assets > Network Items
- **D.** Deployed Assets > Deployed Assets

#### **Answer: A**

# **Question No : 15**

Which two work order internal statuses allow a user to record asset downtime? (Choose two)

**A.** APPR **B.** COMP **C.** INPRG **D.** WAPPR **E.** CLOSED

# **Answer: B,C**

## **Question No : 16**

To distinguish IT assets from other types of assets, administrators define a top-level IT asset class in which application?

- **A.** Sets
- **B.** Assets
- **C.** Organizations
- **D.** Classifications

# **Answer: D**

Reference:

http://pic.dhe.ibm.com/infocenter/tivihelp/v58r1/index.jsp?topic=%2Fcom.ibm.sccd.inswl.do c%2Fsccd\_install%2Ft\_specify\_toplevel\_class\_IT\_assets\_software.html

# **Question No : 17**

Which information related to the software catalog entry is displayed in the Associated Item section?

**A.** A list of licenses associated to this software catalog entry.

**B.** A list of instances of deployed software associated to this software catalog entry.

**C.** A table where links between this software catalog entry and an item master are created anddisplayed.

**D.** A list of deployed computers where deployed software associated to this software catalog entry have been discovered.

# **Answer: B**

Reference:

#### http://www-

01.ibm.com/support/knowledgecenter/SSLTBW\_2.1.0/com.ibm.zosmfdeployment.help.doc/

## **Question No : 18**

What is a bundled set of Changes called?

**A.** a Release **B.** a Work Order **C.** a Major Change **D.** a Configuration Request

### **Answer: A**

## **Question No : 19**

Premium Pay Hours can be configured In which application?

- **A.** Labor
- **B.** Crafts
- **C.** People
- **D.** Qualifications

## **Answer: A**

Reference: http://pic.dhe.ibm.com/infocenter/tivihelp/v50r1/index.jsp?topic=%2Fcom.ibm.tusc.doc%2F administering\_tamit%2Fc\_assets\_overview.html (see the table)

#### **Question No : 20**

Why would a software catalog entry be linked to an Item in IBM SmartCloud Control Desk?

**A.** to assign the software catalog entry to a stockroom

- **B.** to associate that software catalog entry to a license
- **C.** to specify that a software item requires a purchase order
- **D.** to automatically create a license when receiving purchased software

#### **Answer: B**

**Question No : 21**

Where are new tax types added in IBM SmartCloud Control Desk?

- **A.** Organizations > Tax Types > Add/Modify Tax Types
- **B.** Database Configuration > Cost > Add/Modify Tax Types
- **C.** Database Configuration > Tax Types > Add/Modify Tax Types
- **D.** Database Configuration > Organizations > Add/Modify Tax Types

#### **Answer: C**

Reference:

http://pic.dhe.ibm.com/infocenter/tivihelp/v50r1/index.jsp?topic=%2Fcom.ibm.sccd.doc%2F import\_asset%2Fc\_crontask\_params\_swkbt.html

# **Question No : 22**

Which field is required when creating an invoice?

- **A.** Company
- **B.** Paid Date
- **C.** PO Number
- **D.** Invoice Total

## **Answer: C**

#### **Question No : 23**

What must occur before a rotating asset can be created?